# **M50 Tidningsproduktion med InDesign och Word (3 dagar)**

Lär dig utnyttja de utmärkta kopplingarna mellan Word och InDesign för tidningsproduktion. Få din text färdigformaterad när du monterar den i InDesign.

Vi går igenom ordbehandling i Word, intro till InDesign, färghantering, bildhantering, typografiinställningar och typografimallar, kopplingen till Word och felsökning.

### **Förkunskaper**

Grundkunskaper i grafisk produktion eller andra layoutprogram. Grundkunskaper i Word ett plus.

# **Mål**

Att efter kursen kunna skapa tidningslayouter i InDesign samt typografimallar både i Word och InDesign, och sedan koppla ihop dessa för en automatiserad import av text.

# **KURSINNEHÅLL**

### **Ordbehandling i Word**

- Lämpliga inställningar i Word
- Markera text
- Dolda tecken
- Skapa typografimallar i Word
- Använda befintliga biblioteket med typografimallar
- Sök och ersätt, och skapa enkla makron
- Fallgropar, och saker att tänka på för tidningsproduktion

### **Tidningsproduktion i InDesign**

## **Introduktion**

- Gränssnittet
- Kortkommandon
- Dölja/visa menyalternativ och alternativ i kontrollpaletten
- Spara "arbetsytor"
- Rotera uppslag

# **Hantering av objekt (textblock/bildblock m.m.)**

- Markering
- Placering
- Storleksförändring
- Ramhantering med linjetjocklek m.m.

### **Illustrera med banverktygen och skapa tonplattor för ex.v. annonser**

- Teori och praktik om banor
- Rita enklare figurer och raka linjer med pennan
- Färdiga figurverktyg
- Professionell banhantering med pennverktygen
- Linjepaletten
- Sammansatta banor
- Skapa textkonturer (göra banor av text)

## **Färger**

- Skapa och applicera färger samt felsöka importerade färger
- Paletterna färgrutor, färg samt övertoning
- CMYK v.s. RGB
- Dekorfärger
- Import och export av färger

#### **Färghantering med ICC-profiler och konvertering till CMYK**

- Vad är färghantering, kort om ICC
- Inställningsmöjligheter i InDesign

#### **Montera och manipulera bilder av olika format**

- Teori om upplösning och olika format
- Montering
- Multimontering
- Montera InDesign-filer
- Smarta stödlinjer
- Manipulering (rotering, skevning o.s.v.)
- Figursättning (med banor skapade i InDesign eller Photoshop, eller genom InDesigns "känn av kanter")

#### **Använda genomskinlighet och effekter på objekten**

- Genomskinlighet
- Skugga, innerskugga
- Glöd, innerglöd
- Reliefeffekter
- Luddeffekter
- Genomskinlighetsövertoning

# **Genomgång av typografiinställningar och typografimallar**

- Textramar, skriva in text, textflöde
- Smart omflödning av text
- Egenskaper för textramar
- Import / Export av text
- Utforma tecken och stycken, formatmallar
- Tabbar, tabeller och kort om tabellformatmallar
- Diagramhantering med Word/Excel, Illustrator och InDesign
- Villkorsstyrd text
- Korshänvisningar

### **Kopplingen till Word**

- Montera Word-filer och göra inställningar
- Koppla formatmallar från Word till typografimallarna i InDesign
- Spara olika "kopplingsinställningar" för olika källor
- Hantera bilder som kommer från Word-filer
- Hantera ev. färger från Word-filer, och felsök texten
- Skapa länkar av Word-filer för snabbare uppdatering av artiklar

#### **Hantera sidor och mallsidor med bl.a. paginering och varibeltext**

- Mallhantering med paginering (mallsidor, malldokument)
- Linjaler, stödlinjer och stödraster
- Arbeta i lager
- Innehållsförteckning
- Sidhuvud/sidfot
- Varibeltext

# **Felsökning av dokument och export till olika format**

• "Live" preflight

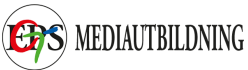

- Länkpaletten, med avancerade inställningar för visning av information
- Färgrutor
- Sök teckensnitt
- Sök/ersätt text, objektformatering, m.m.
- Leverans av öppet dokument (funktionen "packa")
- Export till PDF

Alla kursdeltagare får kursintyg.

# **KUNSKAP ON DEMAND**

Vi har inga schemalagda kurser, endast bokning enligt följande alternativ:

 **1.** Företags- eller användaranpassade kurser. Skicka förfrågan om önskat program/ämne och önskat utbildningsdatum. Vi återkommer med offert.

 **2.** Produktionssupport/utbildning on demand. Adobe-produkter, Enfocus, wordpress, xml, mm. Se vår kurslista för kunskapsområden.

Har du specifika problem gällande grafisk produktion eller "hurgör-man-frågor", skicka förfrågan och vi återkommer. Vi kan skicka svar via mail, instruktionsvideo eller boka tid för uppkoppling till dig/er via Skype eller Teamviewer. Minimidebitering för denna tjänst är 30 minuter.